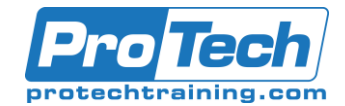

## Workspace ONE: Unified Endpoint Mgmt Troubleshooting, Adv Integration, and Design Fast Track [V19.x] - EDU-VMWOUEMTADF (NON-US ONLY)

## **Course Summary**

### **Description**

<p>In this five-day, extended hour course, you will learn how to navigate and manage the VMware Identity Manager console. Through a combination of hands-on labs, simulations, and interactive lectures, learn to investigate, analyze, and determine issues that might occur with all the different components of the VMware Workspace ONE® UEM (Unified Endpoint Management) platform. Troubleshooting is the backbone of service maintenance and management. Understanding how to effectively troubleshoot product issues enables administrators to understand how product services communicate and function—in turn optimizing service and software health management You will configure enterprise and productivity integration, Digital Workspace integration, authentication methods, access policies, web and virtual resource integrations, and Single Sign-On for a web resource. The principles of identity and access management are addressed throughout the course. You will leave the training empowered with the foundational skills and knowledge needed to effectively implement the Workspace ONE solution to deliver the Digital Workspace experience. You will learn the fundamentals of VMware Workspace ONE® solution design, which addresses both the general solution design logics, solution design process flow, and the areas of VMware Workspace ONE® UEM use cases. Learn to identify the phases of a Workspace ONE solution design and delivery, review areas of Workspace ONE use cases, and learn how to create solution designs. The principles of Workspace ONE solution design are addressed throughout the course. You will leave the training empowered with the professional-level skills and knowledge needed to effectively create a Workspace ONE solution design to implement your Digital Workspace transformation</p>

### **Topics**

**<p>By the end of the course, you should be able to meet the following objectives:<br />**

- **Summarize the general logic of Workspace ONE UEM issue troubleshooting<br />**
- **Describe when and why to use logs for troubleshooting<br />**
- **Outline the best practices for Workspace ONE UEM console issue troubleshooting<br />**
- **Outline the steps of collecting Workspace ONE UEM Device Services logs<br />**
- **Summarize the process flow of VMware AirWatch® Cloud ConnectorTM<br />**

**• Summarize the best practices of Workspace ONE UEM Enterprise Integration issue troubleshooting<br />**

**• Understand the various methods for logging and troubleshooting supported device endpoints<br />** 

- **Summarize the general troubleshooting logic of resolving Email Management issues<br />**
- **Troubleshoot VMware AirWatch® Secure Email GatewayTM or PowerShell related issues<br />**

**• Summarize the best practices of Application Management and Content Management issue troubleshooting<br />**

- **Outline the authentication methods supported by Workspace ONE<br />**
- **Describe the workflow of various supported authentication methods<br />**
- **Describe the benefits of using Mobile SSO<br />**
- **Outline the workflow of iOS and Android Mobile SSO<br />**
- **Configure Mobile SSO for iOS and Android native applications<br />**
- **Configure Single Sign-On for web applications<br />**
- **Integrate Office 365 with Workspace ONE to leverage SSO<br />**

Due to the nature of this material, this document refers to numerous hardware and software products by their trade names. References to other companies and their products are for informational purposes only, and all trademarks are the properties of their respective companies. It is not the intent of ProTech Professional Technical Services, Inc. to use any of these names generically

# ProTech Professional Technical Services, Inc.

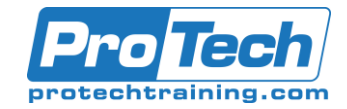

- **Outline the steps of integrating Azure AD as a 3rd-party identity provider for Workspace ONE<br />**
- **Describe the benefits of integrating Okta with Workspace ONE<br />**
- **Outline the steps of integrating Okta as the identity provider and a service provider<br />**
- **Identify additional 3rd party identity providers<br />**
- **Outline the steps of integrating with AD FS<br />**
- **Outline the steps of integrating with PING<br />**
- **Identify advanced Workspace ONE use cases<br />**
- **Describe the workflow of UAG identity bridging<br />**
- **Outline the steps of incorporating IP restrictions into Conditional Access<br />**
- **• Describe the workflow of identity provider chaining<br />**
- **Summarize the benefits of using VMware Workspace ONE® AirLiftTM<br />**
- **Outline the workflow of co-managing Windows 10 endpoints with Workspace ONE AirLift<br />**
- **Describe the benefits of integrating VMware Horizon with Workspace ONE<br />**
- **Summarize the main phases in the Workspace ONE product solution design<br />**
- **Compare a logical design and a physical design<br />**
- **Identify the main Workspace ONE use cases<br />**
- **Collect and consolidate the required uses cases and user experiences<br />**
- **Match use cases with Workspace ONE components<br />**
- **Create a logical solution architecture based on use cases<br />**
- **Collect physical requirements for a designed Workspace ONE solution<br />**
- **Create a physical solution architecture based on the logical design and physical requirements<br />**
- **Collect additional requirements for integrations<br />**
- **Create a deployment plan and milestone<br />**
- **•Determine the appropriate Workspace ONE solution end user rollout plan</p>**

### **Audience**

**Workspace ONE administrators, experienced mobility and identity administrators, account managers, solutions architects, solutions engineers, sales engineers, and consultants**

### **Prerequisites**

19 Creating Logical and Physical Designs

- Design the high-level logical solution architecture
- Validate the logical architecture

• Identify the hardware, software, and network requirements for the required Workspace ONE components

- Create the physical architecture
- Document the physical requirements for the physical design
- Collect the requirements for required integrations
- Validate the physical architecture 20 Workspace ONE Solution Delivery
- Create Workspace ONE solution deployment phases
- Determine project milestones
- Create an execution plan for the Workspace ONE solution deployment
- Determine validating standards for Workspace ONE solution deployment validation
- Design appropriate Workspace ONE solution roll-out plan for end users 21 Workspace ONE Solution **Delivery**
- Create Workspace ONE solution deployment phases
- Determine project milestones
- Create an execution plan for the Workspace ONE solution deployment

Due to the nature of this material, this document refers to numerous hardware and software products by their trade names. References to other companies and their products are for informational purposes only, and all trademarks are the properties of their respective companies. It is not the intent of ProTech Professional Technical Services, Inc. to use any of these names generically

# ProTech Professional Technical Services, Inc.

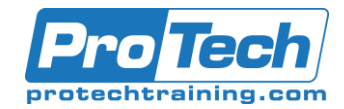

- Determine validating standards for Workspace ONE solution deployment validation
- Design appropriate Workspace ONE solution roll-out plan for end users

#### **Duration**

5 Days

Due to the nature of this material, this document refers to numerous hardware and software products by their trade names. References to other companies and their products are for informational purposes only, and all trademarks are the properties of their respective companies. It is not the intent of ProTech Professional Technical Services, Inc. to use any of these names generically